# **Instrukcja 7**

# **Laboratoria 9, 10**

**Opracowanie diagramów sekwencji dla wybranych przypadków użycia reprezentujących usługi oprogramowania wynikających również z wykonanych diagramów czynności; definicja operacji klas na podstawie diagramów sekwencji w języku Java. Zastosowanie projektowych wzorców zachowania.**

#### **Cel laboratorium:**

**Definiowanie w sposób iteracyjno - rozwojowy modelu projektowego programowania ([wykład 1](http://zofia.kruczkiewicz.staff.iiar.pwr.wroc.pl/wyklady/IO_UML/Wyklad_1_INEK011.pdf)) opartego na:**

- **Modelowaniu logiki biznesowej reprezentowanej przez wybrany przypadek użycia za pomocą diagramów sekwencji po wykonaniu pierwszego przypadku użycia podczas laboratorium 8, stanowiącego bazową logikę biznesową, z której korzystają kolejne przypadki użycia. Należy definiować operacje i atrybuty kolejnej klasy (dziedziczenie, powiązania i agregacje) na diagramie klas zidentyfikowanej w wyniku modelowania kolejnego przypadku użycia i wykonanie scenariusza tego przypadku użycia za pomocą diagramu sekwencji.**
- **Implementacja modelu projektowego wybranego przypadku użycia za pomocą języka Java SE – rozszerzanie kodu źródłowego programu wykonanego podczas laboratoriów 7 i 8.**
- 1. Zdefiniować kolejne diagramy sekwencji operacji reprezentujących scenariusze poszczególnych przypadków użycia umieszczając je w projekcie UML założonym podczas realizacji instrukcji 2 i uzupełnianym podczas realizacji instrukcji 3-6.
- 2. Należy automatycznie uzupełniać definicję klas podczas modelowania kolejnych operacji za pomocą diagramów sekwencji. Należy rozwijać diagram klas utworzony podczas realizacji instrukcji 5 i 6.
- 3. Podzielić ten proces modelowania na kilka iteracji. Należy wykonać kolejne przypadki użycia, których wyniki wspierają działanie kolejnego modelowanego przypadku użycia w kolejnej iteracji **([wykład4](http://zofia.kruczkiewicz.staff.iiar.pwr.wroc.pl/wyklady/IO_UML/Wyklad_4_INEK011.pdf), Dodatek 1 instrukcji)**. Pierwszy wykryty przypadek użycia należy modelować w 1-ej iteracji procesu projektowania (podczas realizacji instrukcji 6). Podobnie należy wybierać kolejne przypadki użycia do kolejnych iteracji.
- 4. Należy systematycznie uzupełniać kod programu typu **Java Class Library** w projekcie założonym podczas realizacji instrukcji 5 i 6.
- 5. Informacje niezbędne do modelowania oprogramowania za pomocą klas i sekwencji (tworzenia modelu projektowego) z wykorzystaniem wzorców projektowych podane zostały w **wykładach: [wykład 3](http://zofia.kruczkiewicz.staff.iiar.pwr.wroc.pl/wyklady/IO_UML/Wyklad_3_INEK011.pdf), [wykład4](http://zofia.kruczkiewicz.staff.iiar.pwr.wroc.pl/wyklady/IO_UML/Wyklad_4_INEK011.pdf), [wykład 5](http://zofia.kruczkiewicz.staff.iiar.pwr.wroc.pl/wyklady/IO_UML/Wyklad_5_INEK011_czesc1.pdf)-część 1, [wykład5](http://zofia.kruczkiewicz.staff.iiar.pwr.wroc.pl/wyklady/IO_UML/Wyklad_5_INEK011_czesc2.pdf)-część2**.

# **Dodatek 1**

**Przykład modelowania i implementacji przypadków użycia za pomocą diagramów sekwencji oraz diagramów klas i pakietów po wykonaniu bazowego przypadku użycia. Zastosowanie projektowych wzorców strukturalnych, wytwórczych i czynnościowych (cd. z instrukcji 2 - 5).**

## **2-a iteracja: modelowanie przypadku użycia PU Dodawanie rachunku**

- **1.** Modelowanie i implementacja operacji **void wstawRachunek(int nr)** w klasie **Aplikacja.**
	- 1.1. Diagram sekwencji operacji:

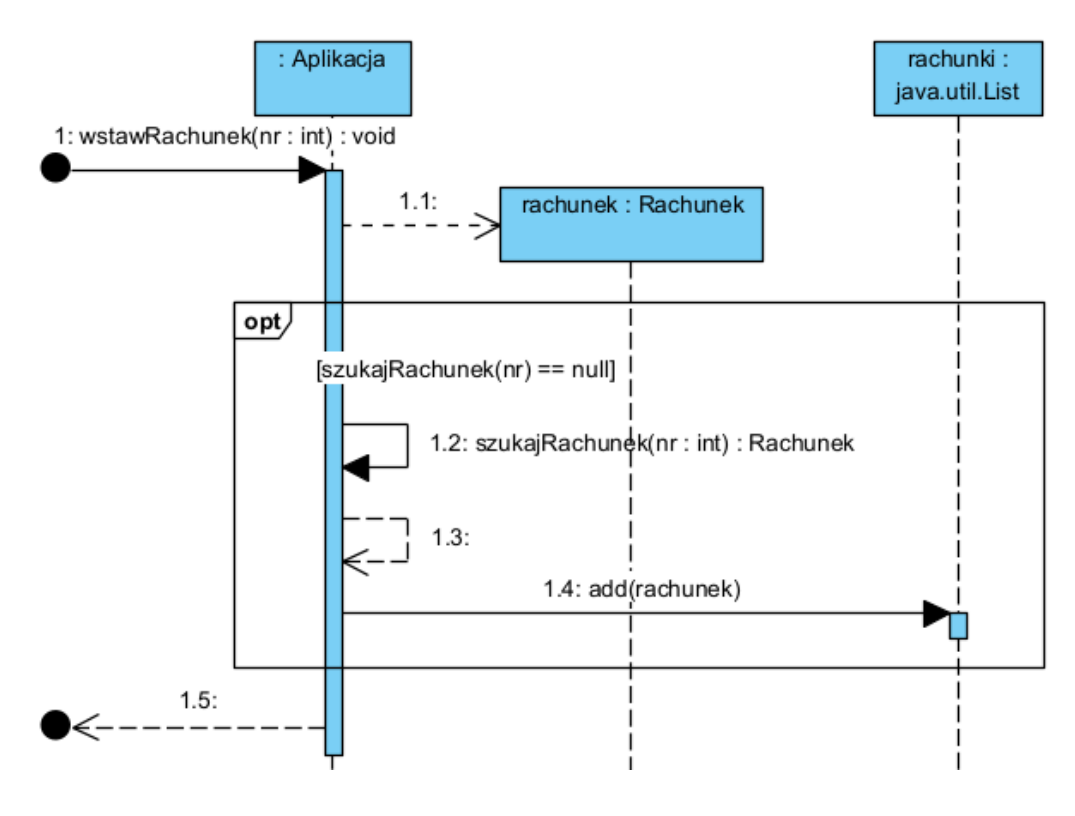

1.2. Kod operacji: **public void** wstawRachunek(**int** nr) { Rachunek rachunek = **new** Rachunek(nr);

 **if** (**szukajRachunek(nr)** == **null**) rachunki.add(rachunek);

## **Laboratorium z przedmiotu: Inżynieria Oprogramowania W04ITE-SI0011G** 2023

2. Modelowanie i implementacja operacji **Rachunek szukajRachunek (int nr)** z klasy **Aplikacja**  (modelownie **PU Szukanie Rachunku**).

2.1. Diagram sekwencji operacji:

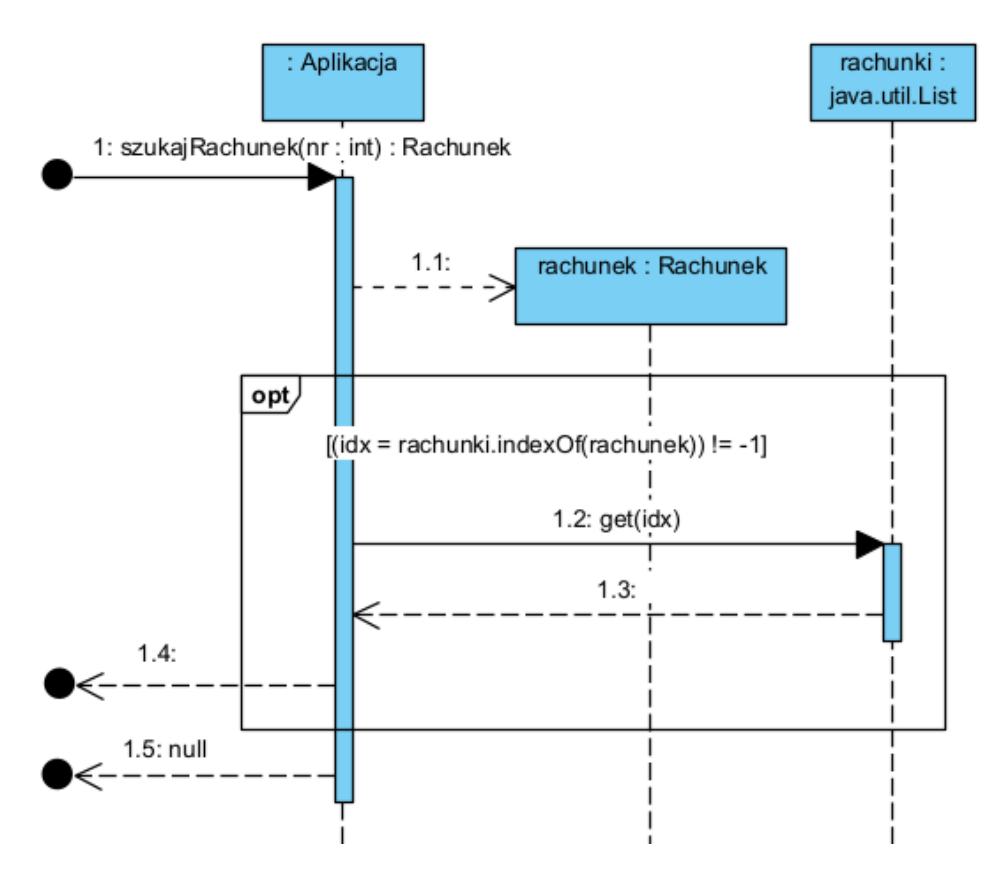

#### 2.2. Kod operacji:

```
public Rachunek szukajRachunek (int nr) { 
    Rachunek rachunek = new Rachunek(nr);
    int idx;
    if ((idx=rachunki.indexOf(rachunek)) != -1) {
        rachunek=rachunki.get(idx);
       return rachunek; 
     }
     return null;
   }
```
#### 2.3. Kod operacji boolean **equals(Object aRachunek)** w klasie **Rachunek**, wywoływanej w metodzie **indexOf** obiektu **Rachunki** typu **ArrayList**:

#### **@Override**

```
public boolean equals (Object aRachunek) { 
   Rachunek rachunek= (Rachunek)aRachunek;
   return numer== rachunek.numer ;
```
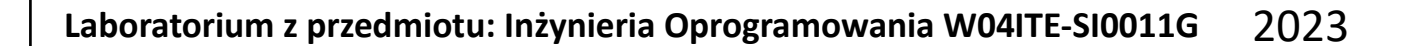

3. Diagram klas zawierający elementy wynikające z wykonanych diagramów sekwencji w 2 iteracii

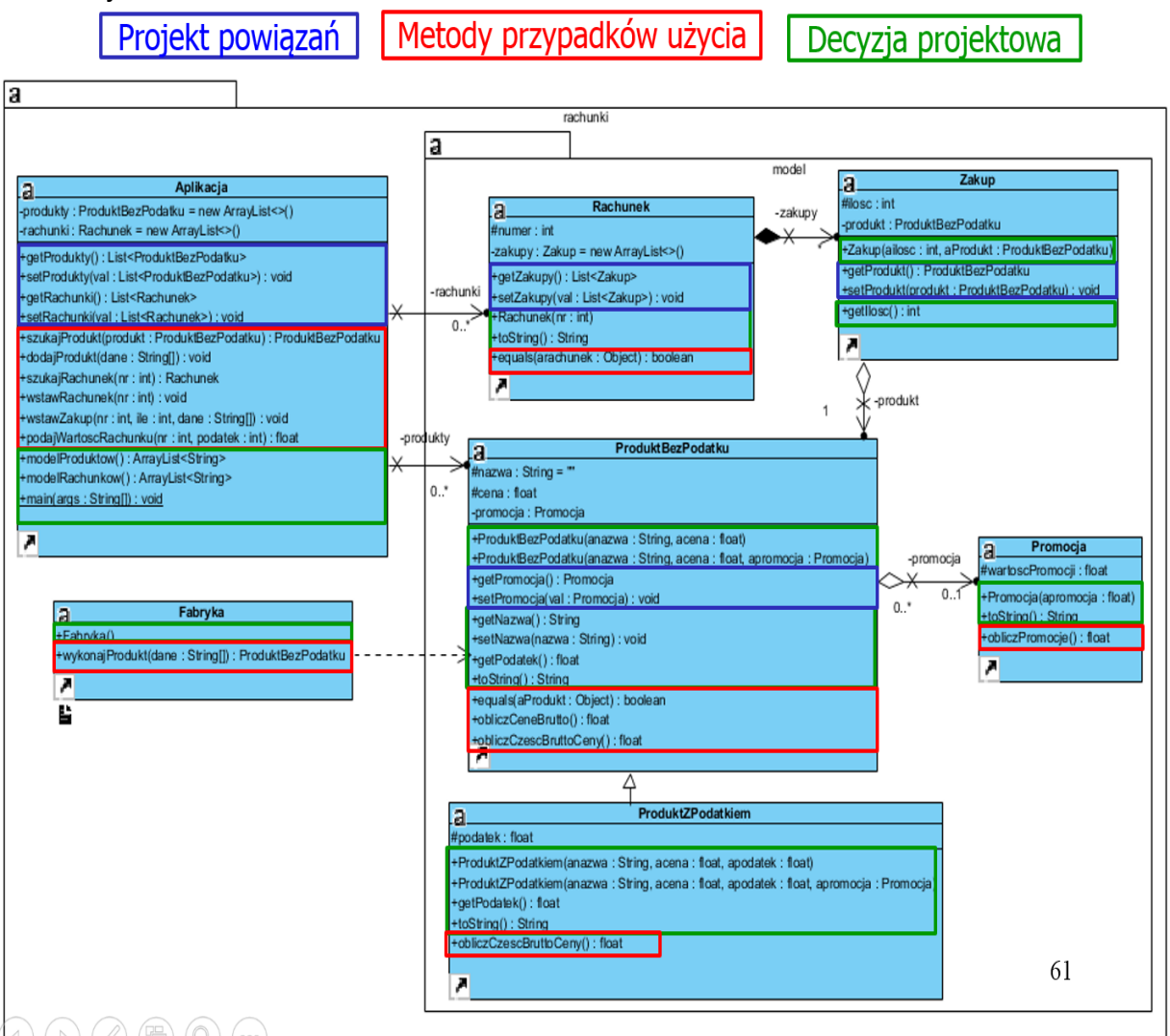

4. Rozszerzenie kodu źródłowego klas, dodanego do kodu wykonanego na podstawie wykonanego diagramu klas i diagramów sekwencji ("inżynieria wprost") – czyli dodanie pomocniczych metod do prezentacji wyników metod logiki biznesowej modelowanych za pomocą diagramów sekwencji. Prezentacja wyników działania kodu z 1-ej iteracji oraz kodu z 2-iteracji, gdzie wyświetla się zawartość pustych rachunków (obiektów typu **Rachunek**).

```
Klasa Rachunek
public Rachunek(int nr) {
     numer = nr; 
}
   @Override
   public String toString() {
     Zakup z;
     StringBuilder sb = new StringBuilder();
     sb.append(" Rachunek : ");
     sb.append(numer).append("\n");
     for (Zakup zakup:Zakupy) 
        sb.append(zakup.toString()).append("\n");
     return sb.toString();
```

```
Klasa Aplikacja (oparta na wzorcu Fasada)
```

```
public ArrayList<String> modelRachunkow() {
     ArrayList<String> modelRachunkow = new ArrayList();
     for (Rachunek rachunek : rachunki) 
       modelRachunkow.add("\n" + rachunek.toString());
     return modelRachunkow;
```

```
//metodę main wykorzystano jedynie do testowania ręcznego zaprojektowanego kodu programu
```

```
public static void main(String args[]) {
     Aplikacja app = new Aplikacja();
     String dane1[] = {"0", "1", "1"};
     String dane2[] = {"0", "2", "2"};
     app.dodajProdukt(dane1);
     app.dodajProdukt(dane2);
     app.dodajProdukt(dane1);
     String dane3[] = {"2", "3", "3", "14"};
     String dane4[] = {"2", "4", "4", "22"};
     app.dodajProdukt(dane3); 
     app.dodajProdukt(dane4); 
     app.dodajProdukt(dane3); 
     String dane5[] = {"1", "5", "1", "30"};
     String dane6[] = {"1", "6", "2", "50"};
    String dane 7[] = \{"3", "7", "5.47", "3", "30"};
     String dane8[] = {"3", "8", "12.46", "7", "50"};
```

```
 app.dodajProdukt(dane5);
   app.dodajProdukt(dane6);
   app.dodajProdukt(dane5);
   app.dodajProdukt(dane7);
   app.dodajProdukt(dane8);
   app.dodajProdukt(dane7);
   System.out.println("\nProdukty\n");
   System.out.println(app.modelProduktow());
   app.wstawRachunek(1);
   app.wstawRachunek(1);
   app.wstawRachunek(2);
   System.out.println("\nRachunki\n");
   System.out.println(app.modelRachunkow());
 }
```

```
\times\BoxWiersz polecenia
                         \times\ddot{}\ddotscProdukty
L
 nazwa : 1 cena : 1.0,
 nazwa : 2 cena : 2.0,
 nazwa : 3 cena : 3.42 podatek : 14.0,
 nazwa : 4 cena : 4.88 podatek : 22.0,
 nazwa : 5 cena : 0.7 promocja : 30.0,
 nazwa : 6 cena : 0.9 promocja : 55.0,
 nazwa : 7 cena : 3.9930997 promocja : 30.0 podatek : 3.0,
 nazwa : 8 cena : 6.4479995 promocja : 55.0 podatek : 7.0]
Rachunki
 Rachunek : 1
 Rachunek : 2
```
## **Laboratorium z przedmiotu: Inżynieria Oprogramowania W04ITE-SI0011G** 2023

## **3-a iteracja: modelowanie przypadku użycia PU Dodawanie zakupu**

- 1. Modelowanie i implementacja operacji **void wstawZakup(int nr, int ile, String dane[])** w klasie **Aplikacja.**
	- 1.1. Diagram sekwencji operacji:

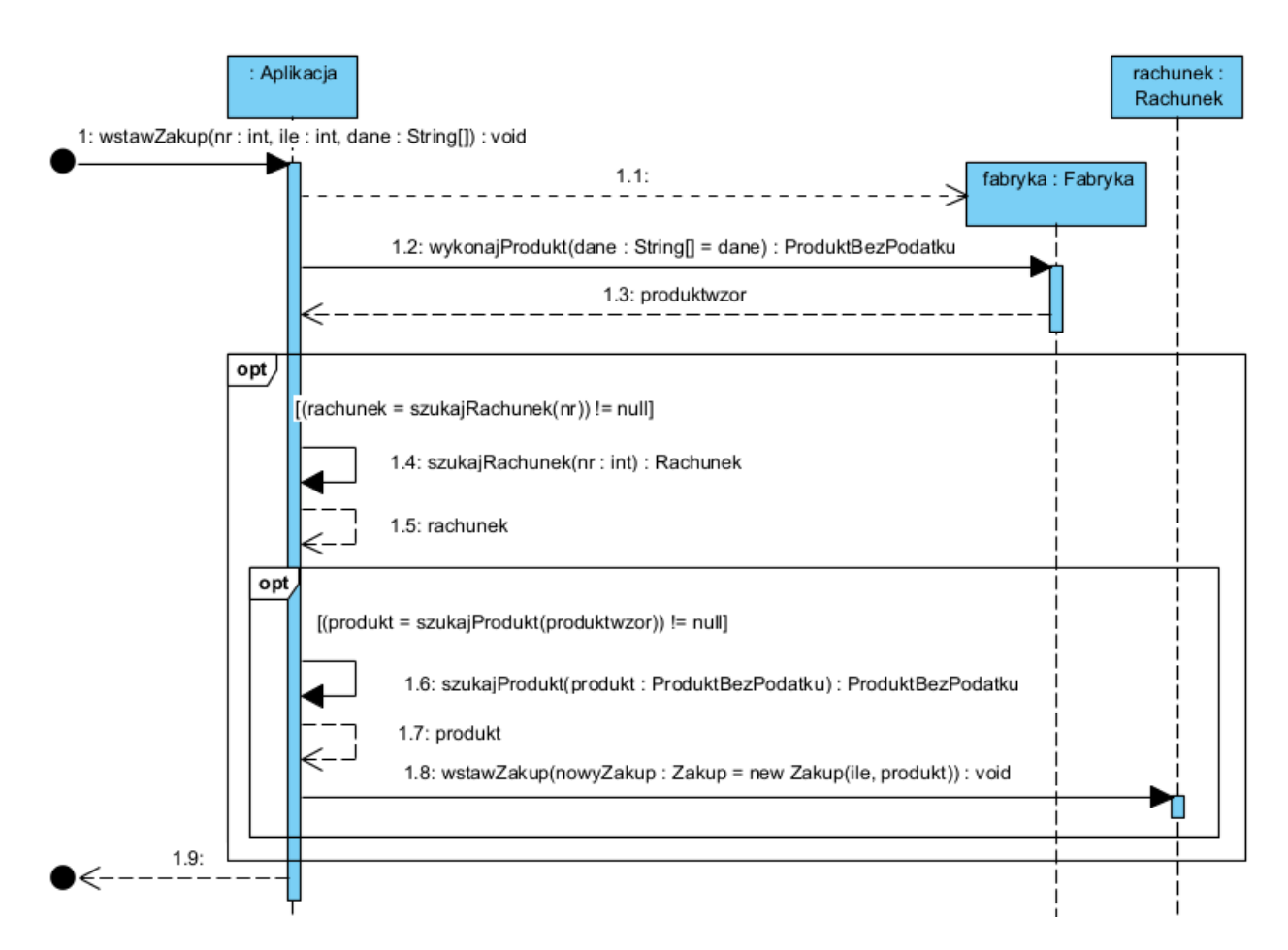

#### 1.2. Kod operacji:

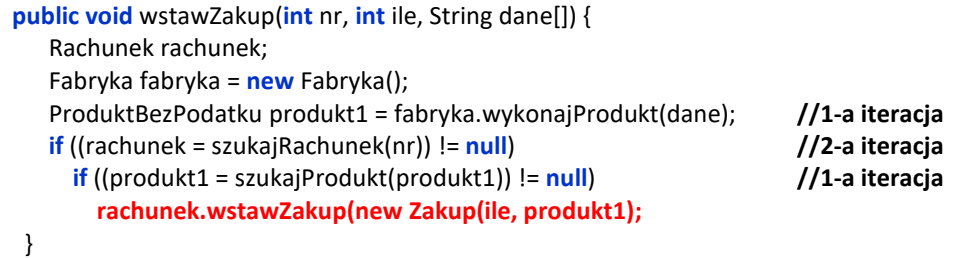

- 2. Modelowanie i implementacja operacji **void wstawZakup(Zakup azakup)**z klasy **Rachunek.**
	- 2.1. Diagram sekwencji operacji **void wstawZakup(Zakup azakup)**z klasy **Rachunek**:

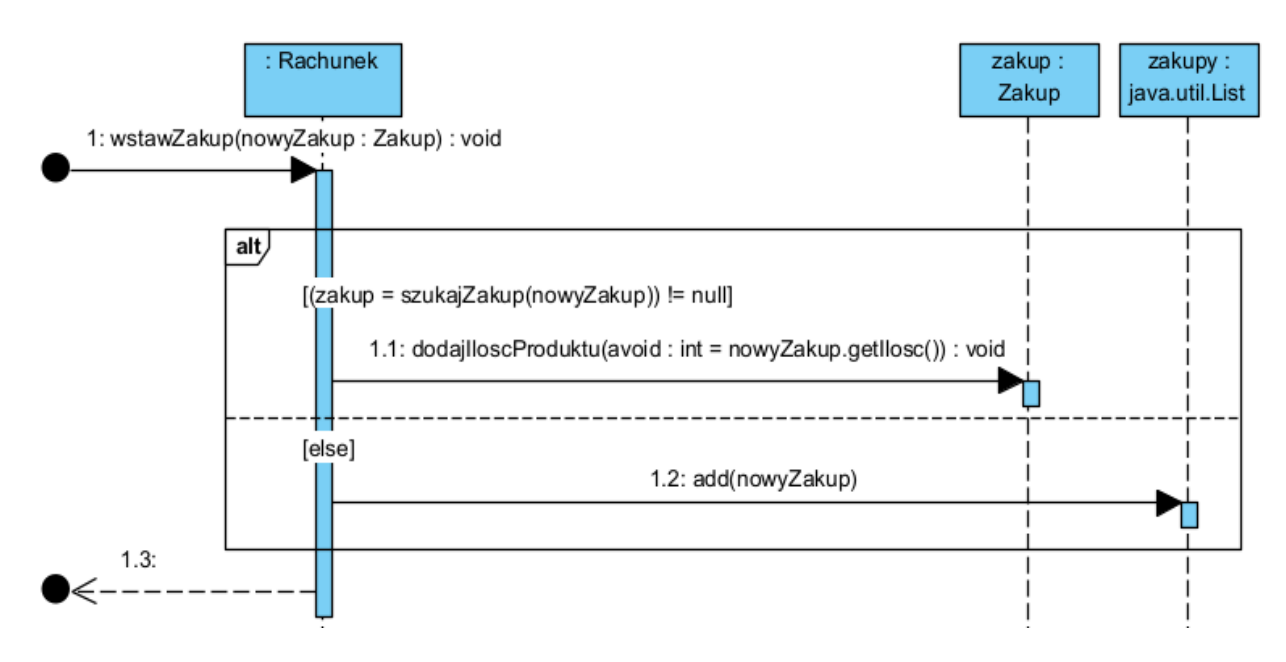

2.2. Kod operacji **void wstawZakup(Zakup azakup)** z klasy **Rachunek**:

```
public void wstawZakup(Zakup azakup) {
   Zakup zakup;
   if ((zakup = szukajZakup(azakup)) != null) 
    zakup.dodajIloscProduktu (azakup.getIlosc());
   else zakupy.add(azakup);
  }
```
2.3. Kod operacji **public void dodajIloscProduktu(int avoid)** w klasie **Zakup**:

```
 public void dodajIloscProduktu(int avoid) {
    ilosc += avoid;
  }
```
2.4. Kod operacji **int getIlosc()** z w klasie **Zakup**:

```
 public int getIlosc() {
   return ilosc;
 }
```
- 3. Modelowanie i implementacja operacji **Zakup szukajZakup(Zakup zakup)** z klasy **Rachunek**.
	- 3.1. Diagram sekwencji operacji:

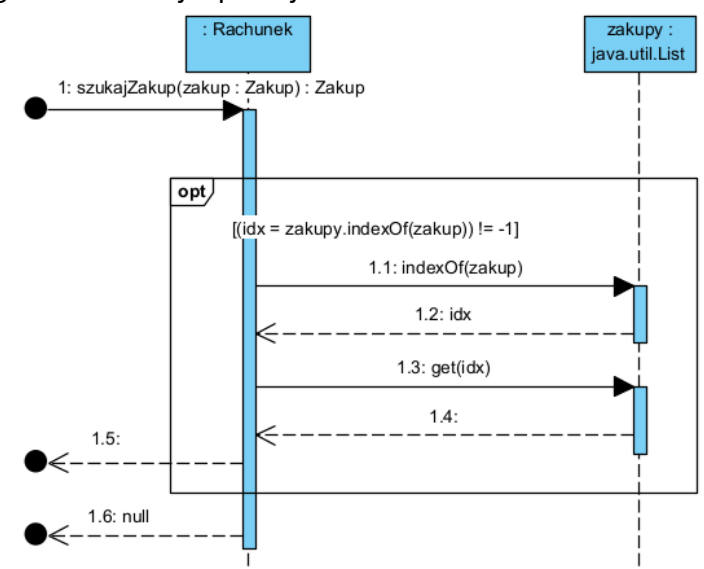

```
Kod operacji:
```

```
public Zakup szukajZakup(Zakup zakup) {
     int idx;
    \mathbf{if} ((idx = zakupy.indexOf(zakup)) != -1) {
        zakup = zakupy.get(idx);
        return zakup;
     }
     return null;
   }
```
- 4. Modelowanie i implementacja operacji **boolean equals(Object azakup)** z klasy **Zakup**, wywoływanej w metodzie **indexOf** obiektu **zakupy** typu **ArrayList**.
	- 4.1. Diagram sekwencji operacji:

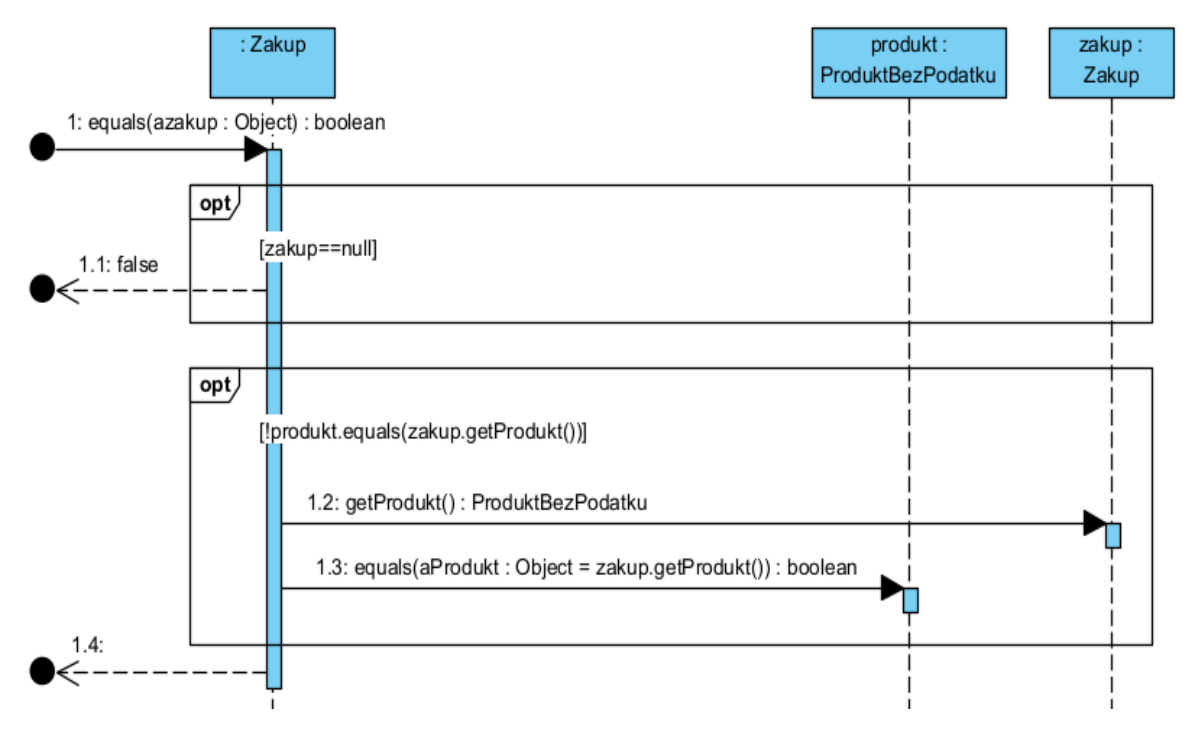

```
4.2. Kod operacji:
@Override
 public boolean equals(Object azakup) {
      Zakup zakup = (Zakup) azakup;
     if (zakup == null) 
        return false;
```
 **return produkt.equals(zakup.getProdukt()); //1-a iteracja**

}

5. Diagram klas zawierający elementy wynikające z wykonanych diagramów sekwencji w 3 iteracii.

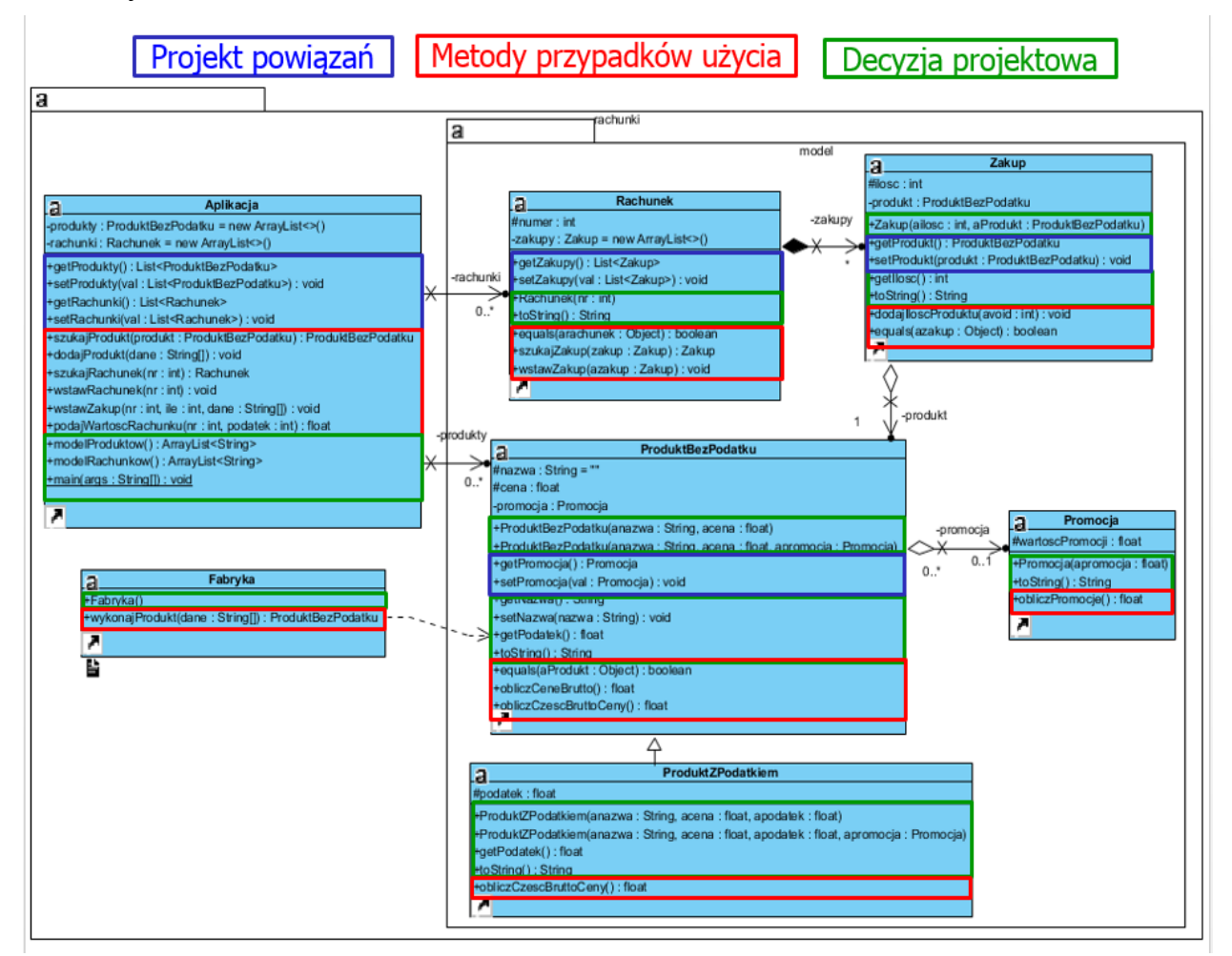

6. Wykonanie kodu źródłowego programu na podstawie wykonanego diagramu klas i diagramów sekwencji oraz pomocniczych metod do prezentacji wyników metod logiki biznesowej modelowanych za pomocą diagramów sekwencji – prezentacja wyników pierwszych trzech iteracji, gdzie dodatkowo prezentuje się zawartość obiektów typu **Rachunek**, zawierających kolekcję obiektów typu **Zakup**.

```
Klasa Zakup
public Zakup(int ailosc, ProduktBezPodatku aProdukt) { 
     ilosc = ailosc;
     produkt = aProdukt;
   }
```

```
@Override
public String toString() {
     StringBuilder sb = new StringBuilder();
     sb.append(" ilosc : ");
     sb.append(ilosc);
     sb.append(" Produkt : ");
     sb.append(produkt.toString());
     return sb.toString();
   }
```

```
\equiv\Box\timesWiersz polecenia
                                 \simProdukty
\overline{1}.<br>nazwa : 1 cena :
                   1.0.1.0,<br>2.0,<br>3.42 podatek : 14.0,<br>4.88 podatek : 22.0,
nazwa :
         2 cena :
         3 cena :
 nazwa :
         4 cena :
                   4.88 podatek : 22.0,
 nazwa\cdot5 cena : 0.7 promocja : 30.0,
 nazwa :
         6 cena :
                   0.9 promocja: 55.0,
 nazwa :
                   3.9930997 promocja:
                                           30.0 podatek :
 nazwa :
         7\phantom{.0}cena :
                                                            3.0nazwa : 8 cena : 6.4479995 promocja : 55.0 podatek : 7.0]
Rachunki
Rachunek : 1
 ilosc : 1 Produkt :
                        nazwa : 1 cena : 1.0
 ilosc : 2 Produkt :
                        nazwa :
                                 2 cena : 2.0
 ilosc : 1 Produkt :
                                 3 cena : 3.42 podatek : 14.0
                        nazwa :
 ilosc : 4 Produkt :
                        nazwa : 4 cena : 4.88 podatek :
                                                            22.0ilosc : 1 Produkt
                        nazwa : 5
                                   cena : 0.7 promocja : 30.0
 Rachunek : 2
 ilosc : 2 Produkt :
                        nazwa : 6 cena : 0.9 promocja : 55.0
 ilosc : 3 Produkt :
                                           3.9930997 promocja : 30.0 podatek :
                        nazwa :
                                 7 cena :
                                                                                   3.0ilosc :
         2 Produkt
                        nazwa
                                 8
                                   cena :
                                           6.4479995 promocja : 55.0 podatek :
                                                                                   7.0ilosc : 4 Produkt
                                 2 cena : 2.0
                        nazwa :
 ilosc : 1 Produkt :
                        nazwa : 4 cena : 4.88 podatek : 22.0
```
#### **Klasa Aplikacja (oparta na wzorcu Fasada)**

**//metodę main wykorzystano jedynie do testowania ręcznego zaprojektowanego kodu programu**

```
public static void main(String args[]) {
     Aplikacja app = new Aplikacja();
     String dane1[] = {"0", "1", "1"};
     String dane2[] = {"0", "2", "2"};
     app.dodajProdukt(dane1);
     app.dodajProdukt(dane2);
     app.dodajProdukt(dane1);
     String dane3[] = {"2", "3", "3", "14"};
     String dane4[] = {"2", "4", "4", "22"};
     app.dodajProdukt(dane3); //app.Wyswietl();
     app.dodajProdukt(dane4); //app.Wyswietl();
     app.dodajProdukt(dane3); //app.Wyswietl();
     String dane5[] = {"1", "5", "1", "30"};
     String dane6[] = {"1", "6", "2", "50"};
     String dane7[] = {"3", "7", "5.47", "3", "30"};
     String dane8[] = {"3", "8", "12.4", "7", "50"};
     app.dodajProdukt(dane5);
     app.dodajProdukt(dane6);
     app.dodajProdukt(dane5);
     app.dodajProdukt(dane7);
     app.dodajProdukt(dane8);
     app.dodajProdukt(dane7);
     System.out.println("\nProdukty\n");
     System.out.println(app.modelProduktow());
```

```
 app.wstawRachunek(1);
 app.wstawRachunek(1);
 app.wstawRachunek(2);
 app.wstawZakup(1, 1, dane1);
 app.wstawZakup(1, 2, dane2);
 app.wstawZakup(1, 1, dane3);
 app.wstawZakup(1, 4, dane4);
 app.wstawZakup(1, 1, dane5);
 app.wstawZakup(2, 1, dane6);
 app.wstawZakup(2, 3, dane7);
 app.wstawZakup(2, 1, dane8);
 app.wstawZakup(2, 4, dane2);
 app.wstawZakup(2, 1, dane4);
 app.wstawZakup(2, 1, dane6);
 app.wstawZakup(2, 1, dane8);
 System.out.println("\nRachunki\n");
 System.out.println(app.modelRachunkow());
```
}

#### **4-a iteracja: modelowanie przypadku użycia PU Obliczanie wartosci rachunku**

- 1. Modelowanie i implementacja operacji **float podajWartoscRachunku(int nr, int podatek)** z klasy **Aplikacja**
	- 1.1. Diagram sekwencji operacji:

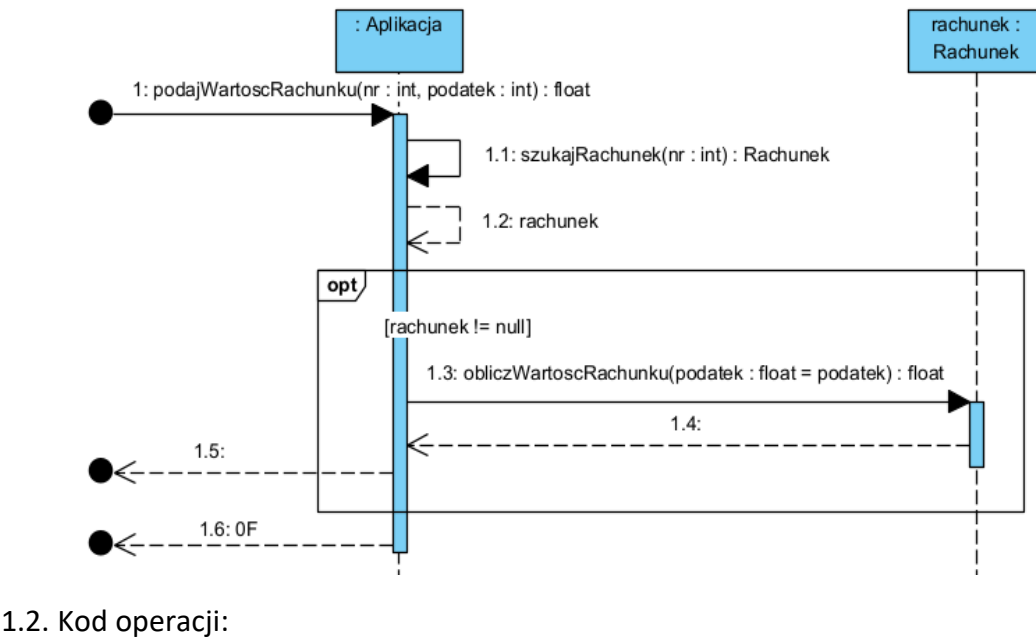

```
public float podajWartoscRachunku(int nr, int podatek) {
     Rachunek rachunek;
     rachunek = szukajRachunek(nr); // 2-a iteracja
    if (rachunek != null)
       return rachunek.obliczWartoscRachunku(podatek);
     return 0F;
   }
```
- 2. Modelowanie i implementacja operacji **float obliczWartoscRachunku (int podatek)** z klasy **Rachunek**
	- 2.1. Diagram sekwencji operacji:

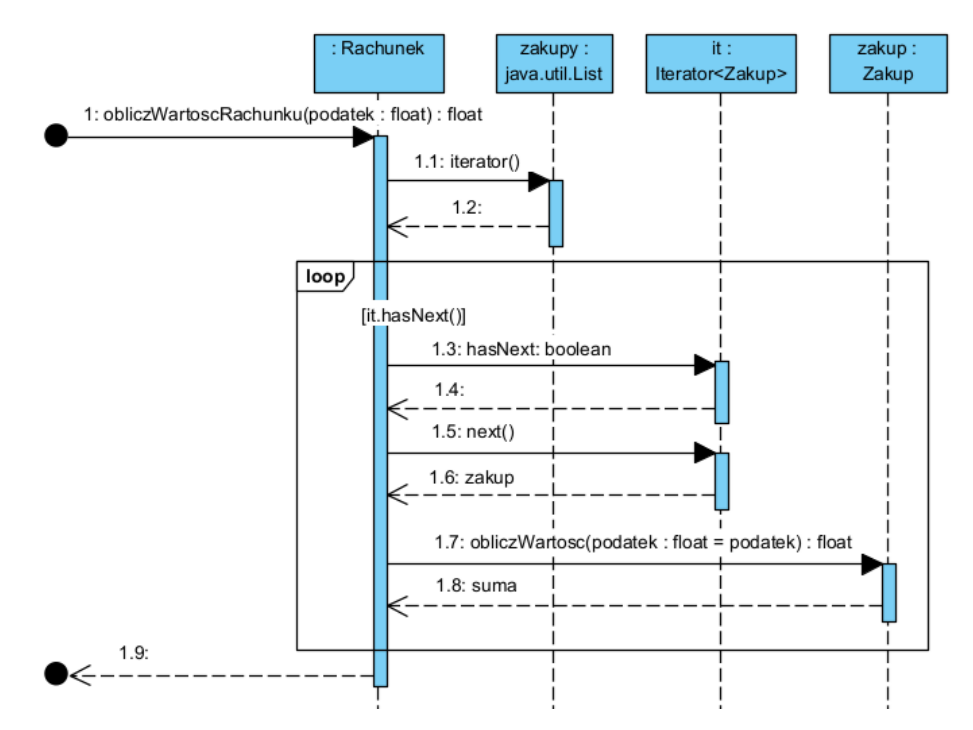

```
2.2. Kod operacji:
```

```
public float obliczWartoscRachunku(int podatek) {
     float suma = 0;
     Zakup zakup;
     Iterator<Zakup> it = zakupy.iterator();
     while (it.hasNext()) {
       zakup = it.next();
        suma += zakup.obliczWartosc(podatek);
    }
     return suma; 
}
```
3. Modelowanie i implementacja operacji **float obliczWartosc(int podatek)** z klasy **Zakup**. 3.1. Diagram sekwencji operacji:

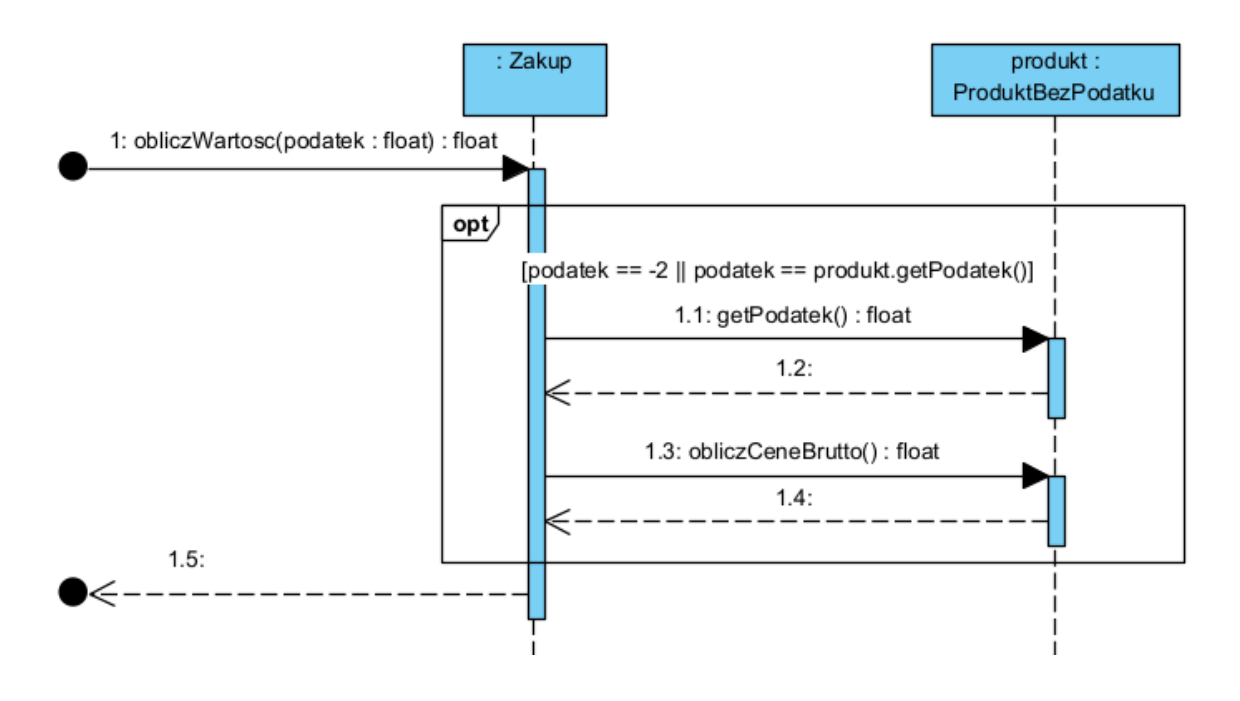

3.2. Kod operacji:

```
public float obliczWartosc(int podatek) {
     if (podatek == -2 || podatek == produkt.getPodatek()) {
       return ilosc * produkt.obliczCeneBrutto(); //1-a iteracja
     }
     return 0F;
   }
```
## **Laboratorium z przedmiotu: Inżynieria Oprogramowania W04ITE-SI0011G** 2023

4. Diagram klas zawierający elementy wynikające z wykonanych diagramów sekwencji w 4 iteracii

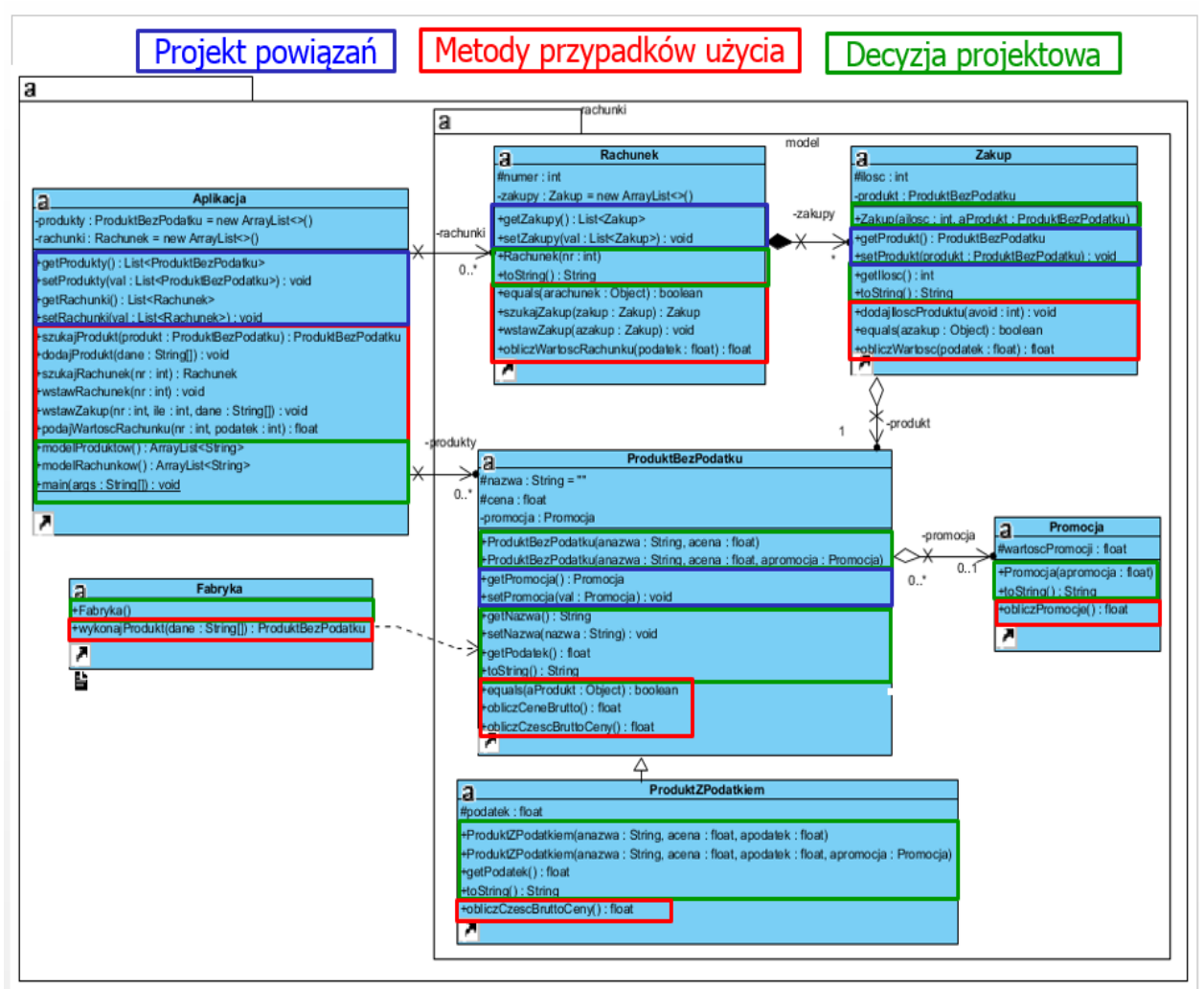

5. Wykonanie kodu źródłowego programu na podstawie wykonanego diagramu klas i diagramów sekwencji oraz pomocniczych metod do prezentacji wyników metod logiki biznesowej modelowanych za pomocą diagramów sekwencji – prezentacja wyników czterech iteracji, gdzie prezentuje się zawartość obiektów typu **Rachunek** zawierających kolekcję obiektów typu **Zakup** oraz wartość tych rachunków. **Rachunek**

```
public String toString() 
{ 
 StringBuilder sb = new StringBuilder();
  sb.append(" Rachunek : ");
  sb.append(numer).append("\n");
  for (Zakup zakup:Zakupy) 
       sb.append(zakup.toString()).append("\n");
  sb.append("Wartosc zakupow 0: ").append(obliczWartoscRachunku(-1)).append("\n");
  sb.append("Wartosc zakupow A: ").append(obliczWartoscRachunku(3)).append("\n");
  sb.append("Wartosc zakupow B: ").append(obliczWartoscRachunku(7)).append("\n");
  sb.append("Wartosc zakupow C: ").append(obliczWartoscRachunku(14)).append("\n");
  sb.append("Wartosc zakupow D: ").append(obliczWartoscRachunku(22)).append("\n");
 sb.append("Wartosc rachunku: ").append(obliczWartoscRachunku(-2)).append("\n");
 return sb.toString();
```
#### **Klasa Aplikacja (oparta na wzorcu Fasada)**

**//metodę main wykorzystano jedynie do testowania ręcznego zaprojektowanego kodu programu**

**public static void** main(String args[])

{ **//kod metody main po** Aplikacja app=**new** Aplikacja(); **//implementacji** String dane1[]={"0","1","1"}; **// 6-u przypadków użycia** String dane2[]={"0","2","2"}; **// identyczny jak po implementacji** app.dodajProdukt(dane1); **// 5-go przypadku użycia** app.dodajProdukt(dane2); app.dodajProdukt(dane1); String dane3[]={"2","3","3","14"}; String dane4[]={"2","4","4","22"}; app.dodajProdukt(dane3); app.dodajProdukt(dane4); app.dodajProdukt(dane3); String dane5[]={"1","5","1","30"}; String dane6[]={"1","6","2","5"}; String dane7[]={"3","7","5.47","3","30"}; String dane8[]={"3","8","12.46","7","50"}; app.dodajProdukt(dane5); app.dodajProdukt(dane6); app.dodajProdukt(dane5); app.dodajProdukt(dane7); app.dodajProdukt(dane8); app.dodajProdukt(dane7);  **System.out.println("\nProdukty\n"); System.out.println(app.modelProduktow());** app.wstawZakup(1, 1, dane1); app.wstawZakup(1, 2, dane2); app.wstawZakup(1, 1, dane3); app.wstawZakup(1, 4, dane4); app.wstawZakup(1, 1, dane5); app.wstawZakup(2, 1, dane6); app.wstawZakup(2, 3, dane7); app.wstawZakup(2, 1, dane8); app.wstawZakup(2, 4, dane2); app.wstawZakup(2, 1, dane4); app.wstawZakup(2, 1, dane6); app.wstawZakup(2, 1, dane8);  **System.out.println("\nRachunki\n"); System.out.println(app.modelRachunkow());** }

```
\times\BoxWiersz polecenia
                             \times+ \veeProdukty
\Gammanazwa : 1 cena : 1.0,
 nazwa : 2 cena : 2.0,<br>nazwa : 3 cena : 3.42 podatek : 14.0,
 nazwa : 4 cena : 4.88 podatek : 22.0,
 nazwa : 5 cena : 0.7 promocja : 30.0,
 nazwa : 6 cena : 0.9 promocja : 55.0,
 nazwa : 7 cena : 3.9930997 promocja : 30.0 podatek : 3.0,
 nazwa : 8 cena : 6.4479995 promocja : 55.0 podatek : 7.0]
Rachunki
 Rachunek : 1
 ilosc : 1 Produkt : nazwa : 1 cena : 1.0
 ilosc : 2 Produkt : nazwa : 2 cena : 2.0
 ilosc : 1 Produkt : nazwa : 3 cena : 3.42 podatek : 14.0
 ilosc : 4 Produkt : nazwa : 4 cena : 4.88 podatek : 22.0
 ilosc : 1 Produkt : nazwa : 5 cena : 0.7 promocja : 30.0
Wartosc zakupow 0: 5.7
Wartosc zakupow A: 0.0
Wartosc zakupow B: 0.0
Wartosc zakupow C: 3.42
Wartosc zakupow D: 19.52
Wartosc rachunku: 28.640001
 Rachunek: 2
 ilosc : 2 Produkt : nazwa : 6 cena : 0.9 promocja : 55.0
 ilosc : 3 Produkt : nazwa : 7 cena : 3.9930997 promocja : 30.0 podatek : 3.0
 ilosc : 2 Produkt : nazwa : 8 cena : 6.4479995 promocja : 55.0 podatek : 7.0
ilosc : 4 Produkt : nazwa : 2 cena : 2.0<br>ilosc : 1 Produkt : nazwa : 4 cena : 4.88 podatek : 22.0
Wartosc zakupow 0: 9.8
Wartosc zakupow A: 11.9793<br>Wartosc zakupow B: 12.895999
Wartosc zakupow C: 0.0
Wartosc zakupow D: 4.88
Wartosc rachunku: 39.5553
```
## **Dodatek 2**

**Tworzenie diagramów klas i sekwencji użycia w wybranym środowisku np Visual Paradigm**

- 1. Pomoc:**[Drawing class diagrams.](http://www.visual-paradigm.com/support/documents/vpumluserguide/94/2576/7190_drawingclass.html)** [\(http://www.visual-paradigm.com/support/documents/vpumluserguide/94/2576/7190\\_drawingclass.html\)](http://www.visual-paradigm.com/support/documents/vpumluserguide/94/2576/7190_drawingclass.html)
- 2. Pomoc:**[Drawing sequence diagrams.](http://www.visual-paradigm.com/support/documents/vpumluserguide/94/2577/7025_drawingseque.html)** [\(http://www.visual-paradigm.com/support/documents/vpumluserguide/94/2577/7025\\_drawingseque.html\)](http://www.visual-paradigm.com/support/documents/vpumluserguide/94/2577/7025_drawingseque.html)